## To register a new Central Broker Access (CBA) account, visit www.centralhealthplan.com/broker

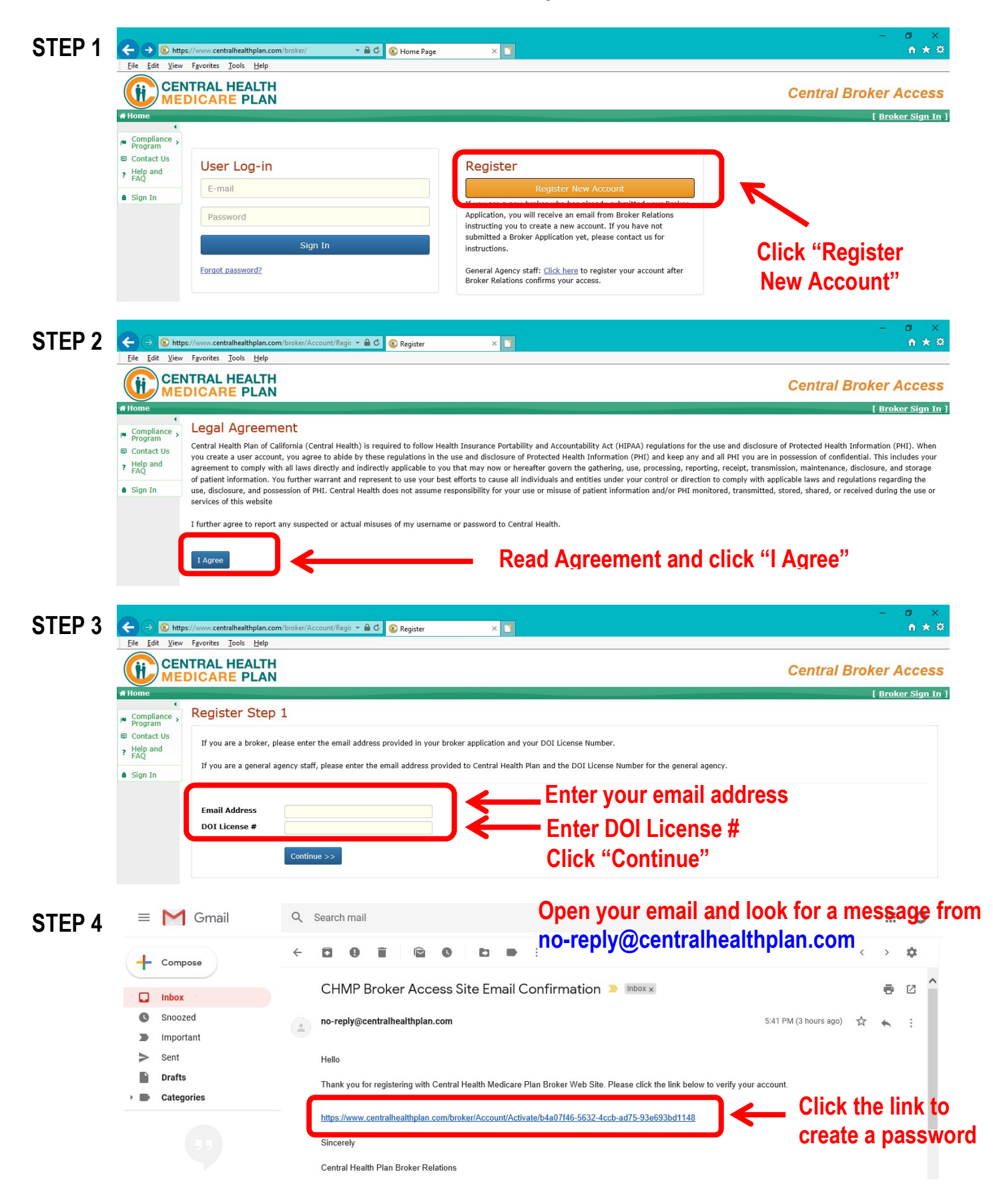